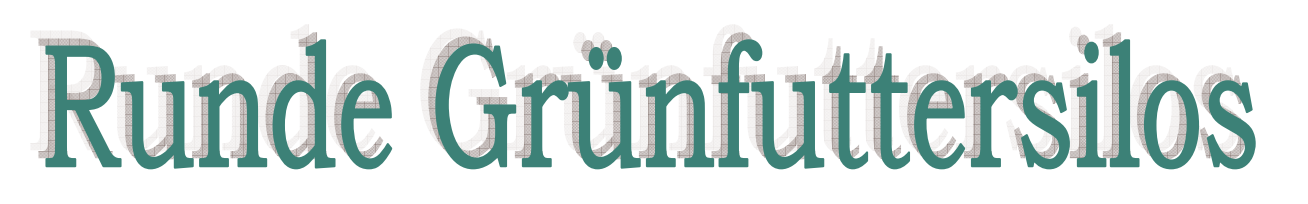

## aus Holz - dem biologischen Rohstoff

- · Holzsilo aus luftgetrocknetem Fichtenholz in runder Form
- Flacheisenbindung mit Schraubverschluss, gegen Rost geschützt
- Ausführung mit einer Auswurfluke oder einem Lukenband
- · Dichtungsband zwischen Holzsilo und Betonboden
- · Höhe und Grundfläche beliebig

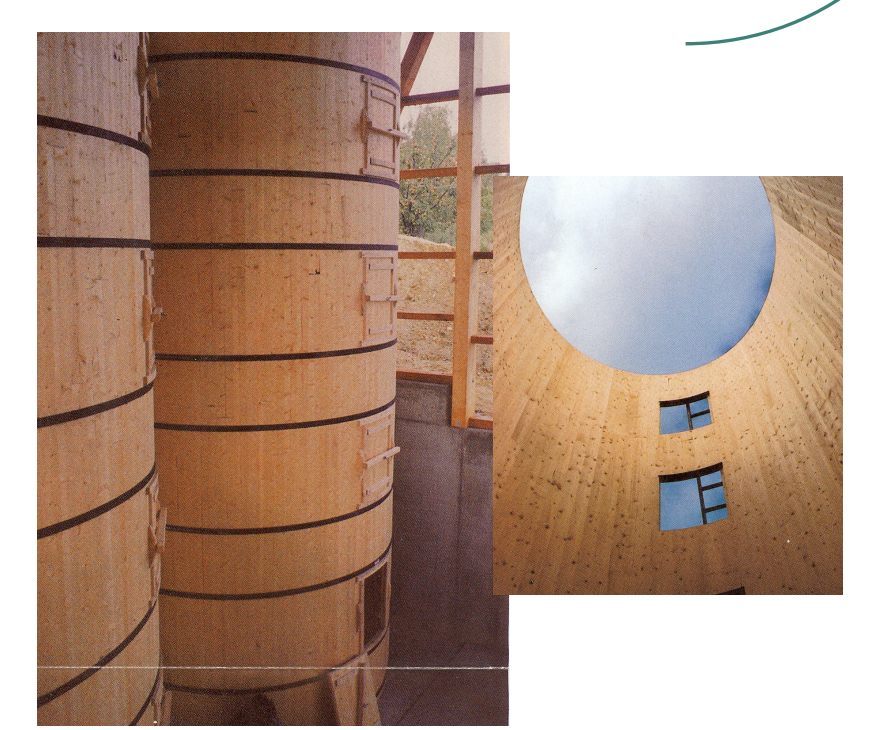

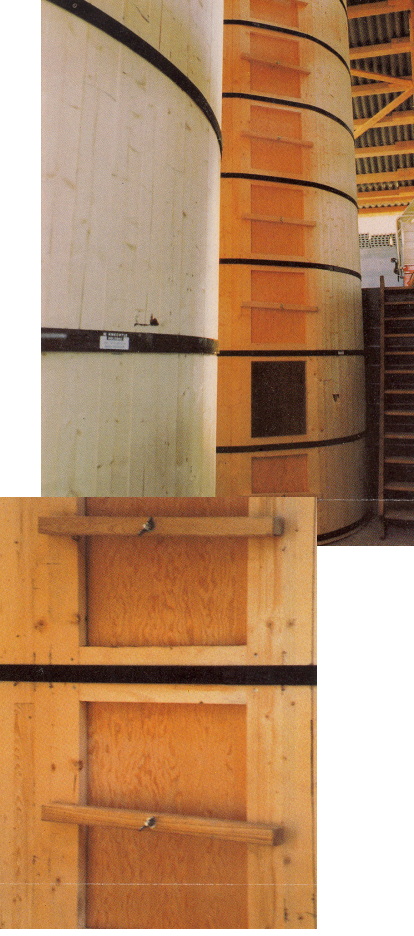

Silo mit Lukenband

Silo mit einzelnen Auswurfluken

## **knechtle** holzbau

Tel. 071 793 17 14 / Fax 071 793 34 24

**Inhaber Willi Staub** Melsterbühl 277, CH-9055 Bühler Internet: www.knechtleholzbau.ch E-Mail: info@knechtleholzbau.ch

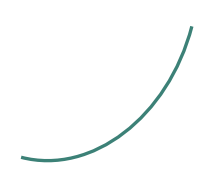